CT DEEP Marine Aquatic Invasive Species (MAIS) apps and data on now online!

[CT DEEP GIS Open Data Website](https://ct-deep-gis-open-data-website-ctdeep.hub.arcgis.com/)

- (a) [MAIS public map viewer](https://ct-deep-gis-open-data-website-ctdeep.hub.arcgis.com/datasets/marine-aquatic-invasive-species-survey-data/explore?location=41.228940%2C-72.620203%2C9.82)
- (b) [MAIS survey public data](https://ct-deep-gis-open-data-website-ctdeep.hub.arcgis.com/datasets/marine-aquatic-invasive-species-survey-data/explore?location=41.231412%2C-72.620203%2C9.82&showTable=true)
- (c) QR codes are available for the MAIS public map viewer and the MAIS survey

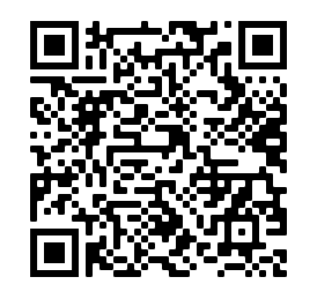

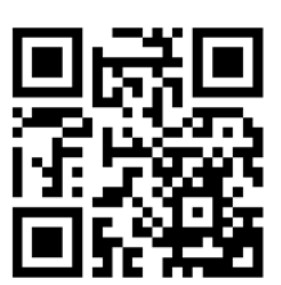

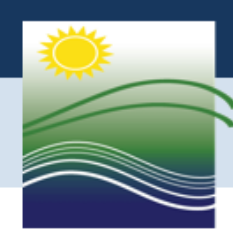

Connecticut Department of Energy and Environmental Protection

*11/22/2021*

O 龠

 $+$ 

Search for "CT DEEP Open Data Website" in web browser

CT DEEP GIS Open Data Website Apps Data Partners DEEP Home Page DEEP GIS Page

**Connecticut Department of Energy & Environmental Protection (DEEP) Geographic Information Systems Open Data Website** 

### **Geographic Information Systems**

Geographic Information Systems at DEEP plays an important role in the DEEP's mission of protecting and preserving the environment for present and future generations. DEEP develops and maintains a statewide automated geographic storage and retrieval system that can rapidly integrate and analyze large amounts of spatial map and file data over any selected geographic area.

DEEP develops and shares authoritative geospatial information with federal, state, and municipal government agencies such as the U.S. Geological Survey, Environmental Protection Agency, Federal Emergency Management Agency, Connecticut Department of Public Health, Connecticut Department of Transportation, and the Connecticut Office of Policy and Management.

Search for "invasive" or "mitten crab" in the Find Data search box

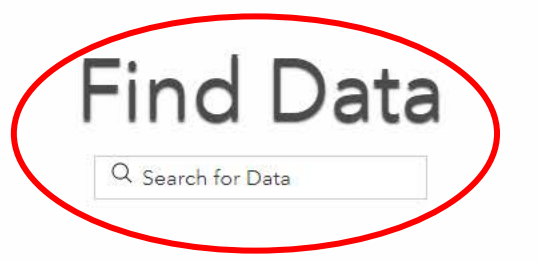

New Data Sets & Data Updates Environmnetal Justice 2021 Set: 11/08/2021 Aquifer Protection Areas Set: 10/25/2021 Natural Diversity Database Areas (NDDB): 6/23/2021 Ground Water Classifications Polygon: 6/10/2021

Sian In

凸

 $\times$ 

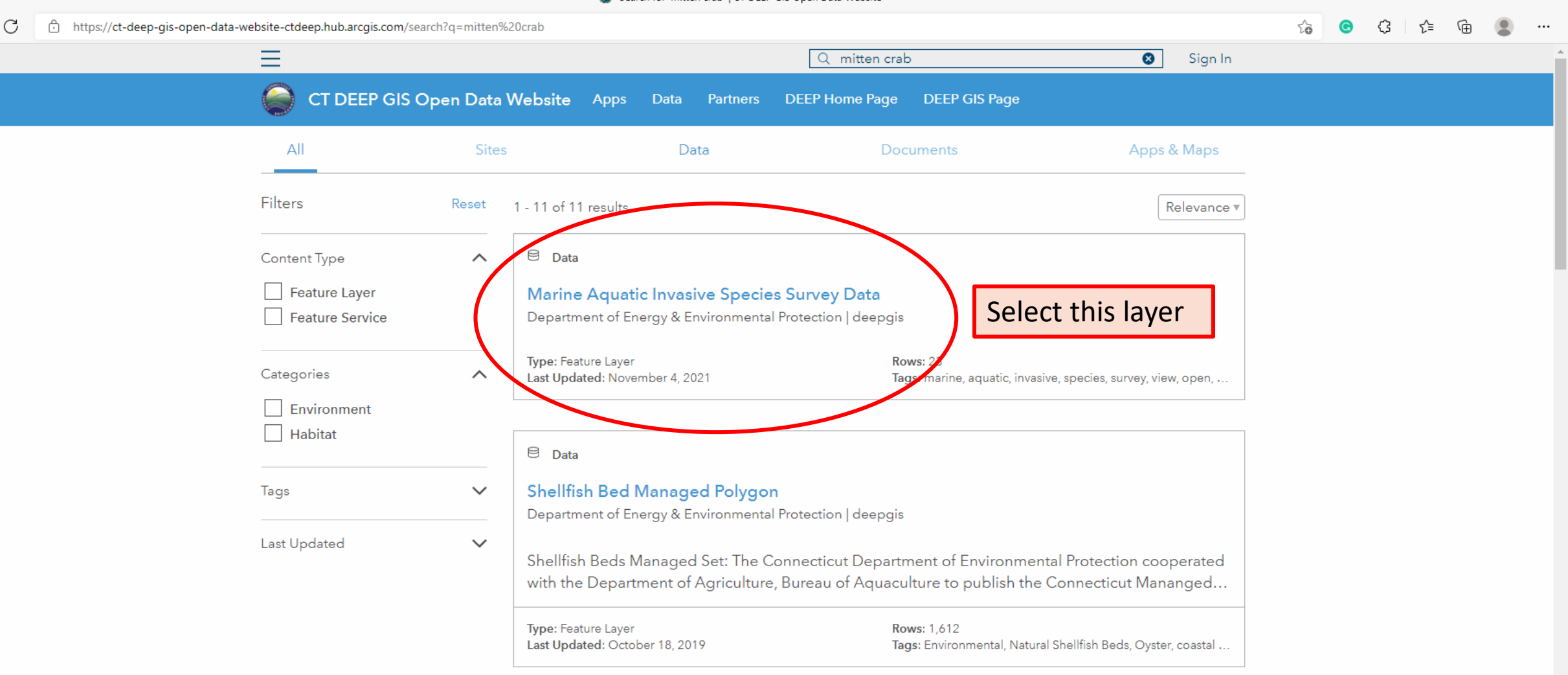

 $\Theta$  Data

 $\Box$ ۳

❀

 $^{+}$ 

## **Shellfish Bed Jurisdiction Lines**

Department of Energy & Environmental Protection | deepgis

Shellfish Beds Managed Set: The Connecticut Department of Environmental Protection cooperated with the Department of Agriculture, Bureau of Aquaculture to publish the Connecticut Mananged... chttps://ct-deep-gis-open-data-website-ctdeep.hub.arcgis.com/datasets/marine-aquatic-invasive-species-survey-data/explore?location=41.231401%2C-72.620203%2C9.82

C

 $\leftarrow$ 

 $\mathbb{C}$  $50 - 50$  $\bullet$ ा ∡'≡

 $\cdots$ 

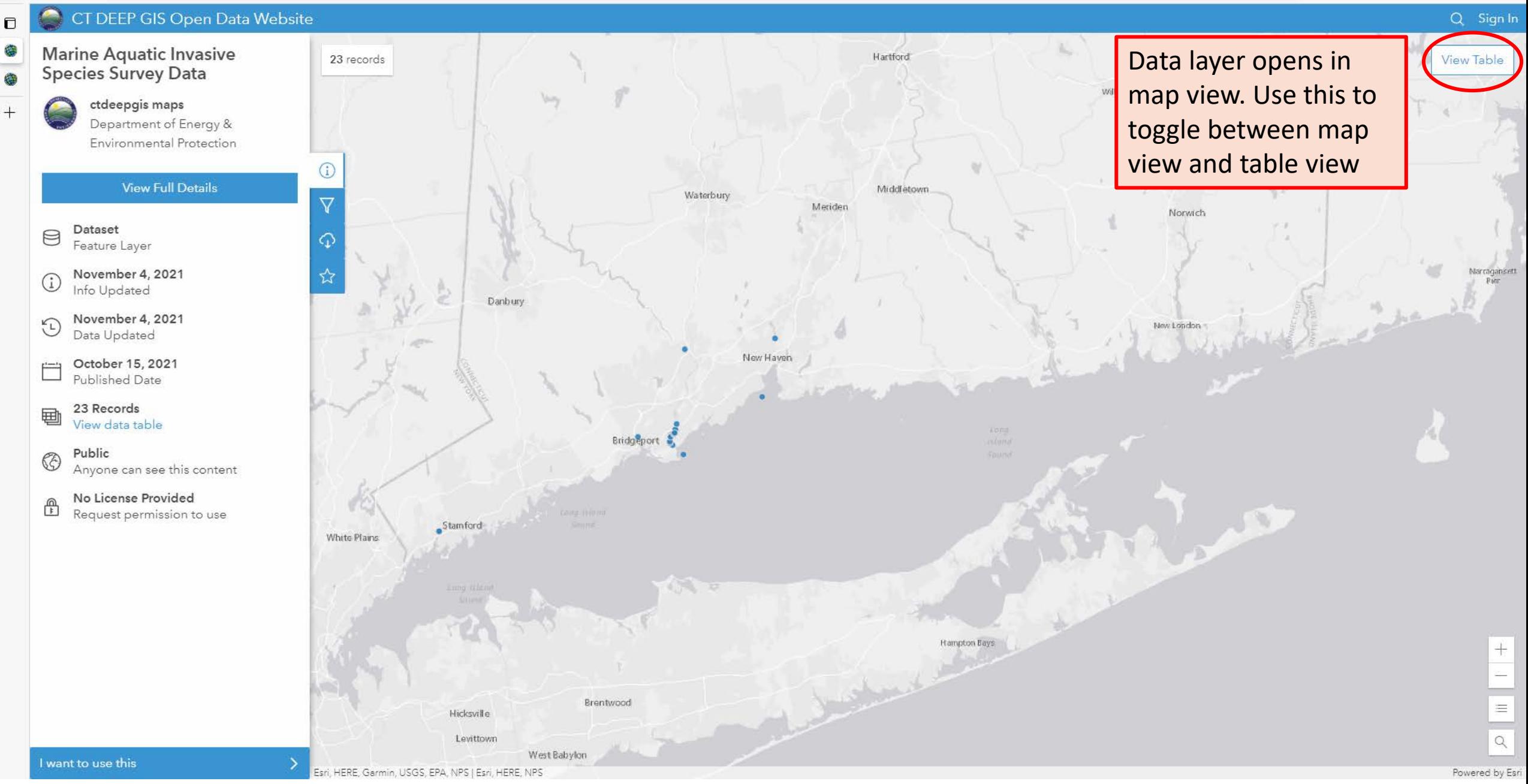

 $\mathcal{C}$ □ https://ct-deep-gis-open-data-website-ctdeep.hub.arcgis.com/datasets/marine-aquatic-invasive-species-survey-data/explore?location=41.228940%2C-72.620203%2C9.82&showTable=true

# CT DEEP GIS Open Data Website

Marine Aquatic Invasive<br>Species Survey Data  $+$ 

 $\leftarrow$ 

 $\Box$ 

۵

-

E

 $\Theta$ 

 $\bigcirc$ 

 $\odot$ 

 $\overline{\phantom{a}}$ 

甸

⊕

Showing 23 of 23 rows

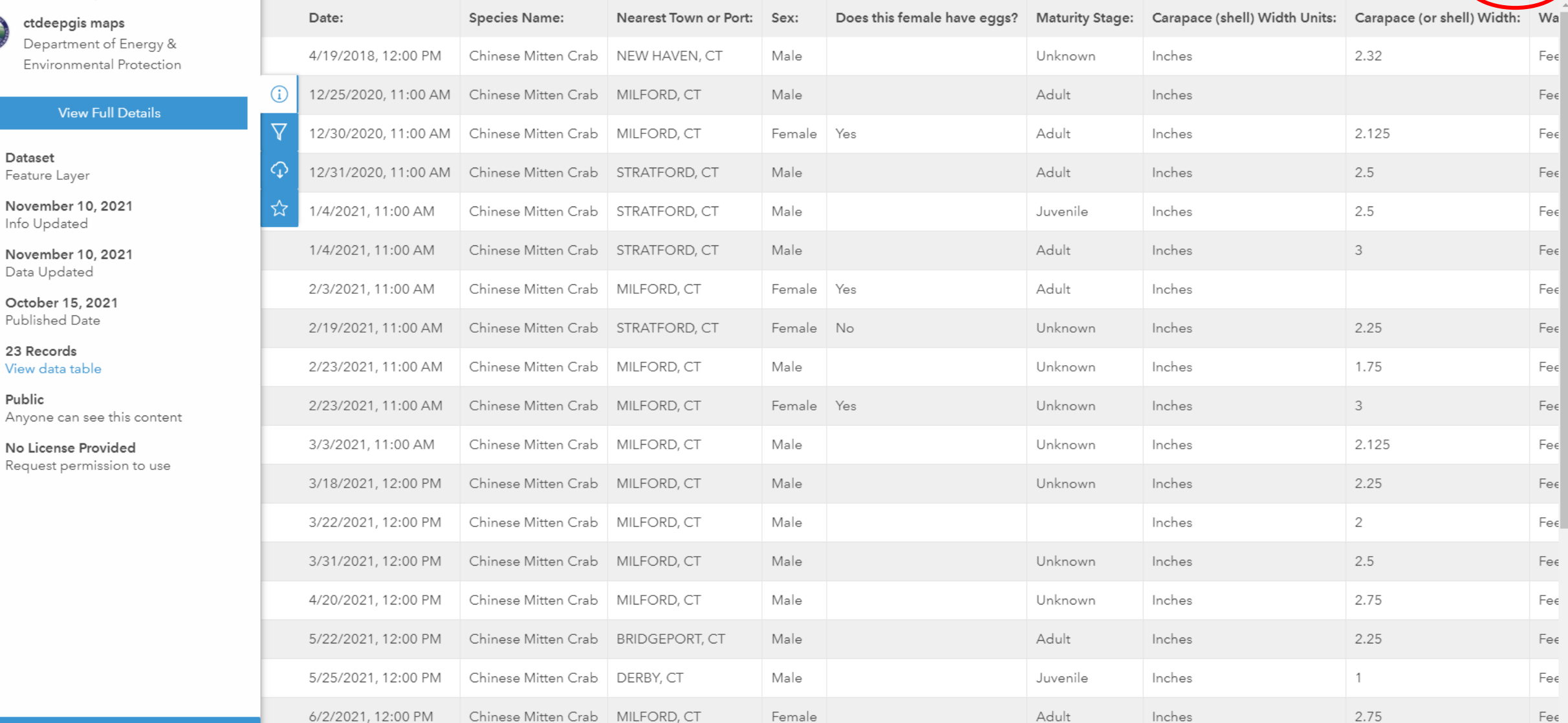

Q Sign In

**View Map** 

 $\cdots$ 

 $\mathbb{R}$ 

 $\circledcirc$ 

 $\sim$ 

 $\bullet$   $\circ$   $\circ$   $\circ$   $\circ$ 

https://ct-deep-gis-open-data-website-ctdeep.hub.arcgis.com

O

龠

鑫

庙

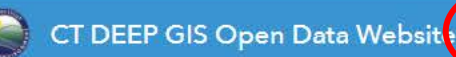

To find MAIS Public Map Viewer, select "APPS" in header bar  $\alpha$ 

Sign In

**Connecticut Department of Energy & Environmental Protection (DEEP) Geographic Information Systems Open Data Website** 

**Data** 

Apps

**Geographic Information Systems** 

Geographic Information Systems at DEEP plays an important role in the DEEP's mission of protecting and preserving the environment for present and future generations. DEEP develops and maintains a statewide automated geographic storage and retrieval system that can rapidly integrate and analyze large amounts of spatial map and file data over any selected geographic area.

DEEP develops and shares authoritative geospatial information with federal, state, and municipal government agencies such as the U.S. Geological Survey, Environmental Protection Agency, Federal Emergency Management Agency, Connecticut Department of Public Health, Connecticut Department of Transportation, and the Connecticut Office of Policy and Management.

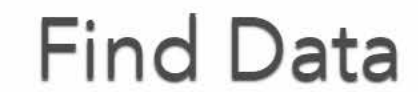

Q Search for Data

New Data Sets & Data Updates Environmnetal Justice 2021 Set: 11/08/2021 Aquifer Protection Areas Set: 10/25/2021 Natural Diversity Database Areas (NDDB): 6/23/2021 Ground Water Classifications Polygon: 6/10/2021

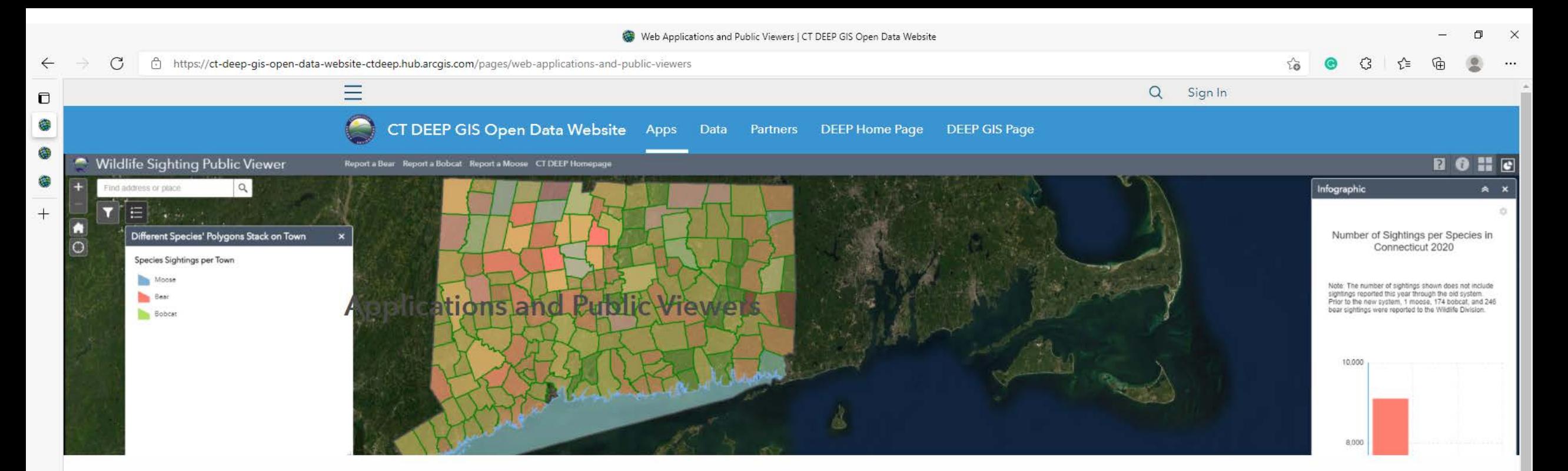

# Web Applications

CT DEEP has a host of public applications designed to showcase dynamic data sets managed by various agency divisions. Many of these applications are updated on an annual, monthly, or weekly basis, so please be sure to review pertinent information often. The items below will launch the given application in ow window on your browser, who you are finished viewing the application, close the window to return to this page.

Select "See all..."

See all CT DEEP Public Applications

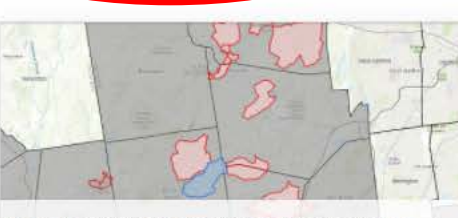

Bureau of Water Protection & Land Reuse Land & Water Resources Division

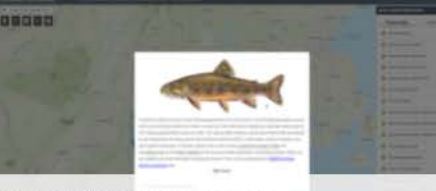

Bureau of Natural Resources **Fisheries Division** 

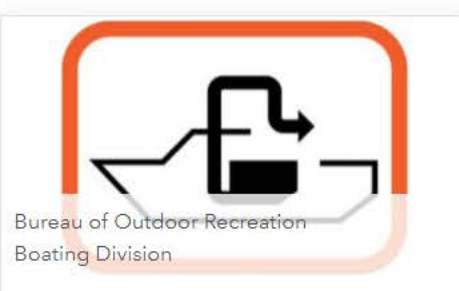

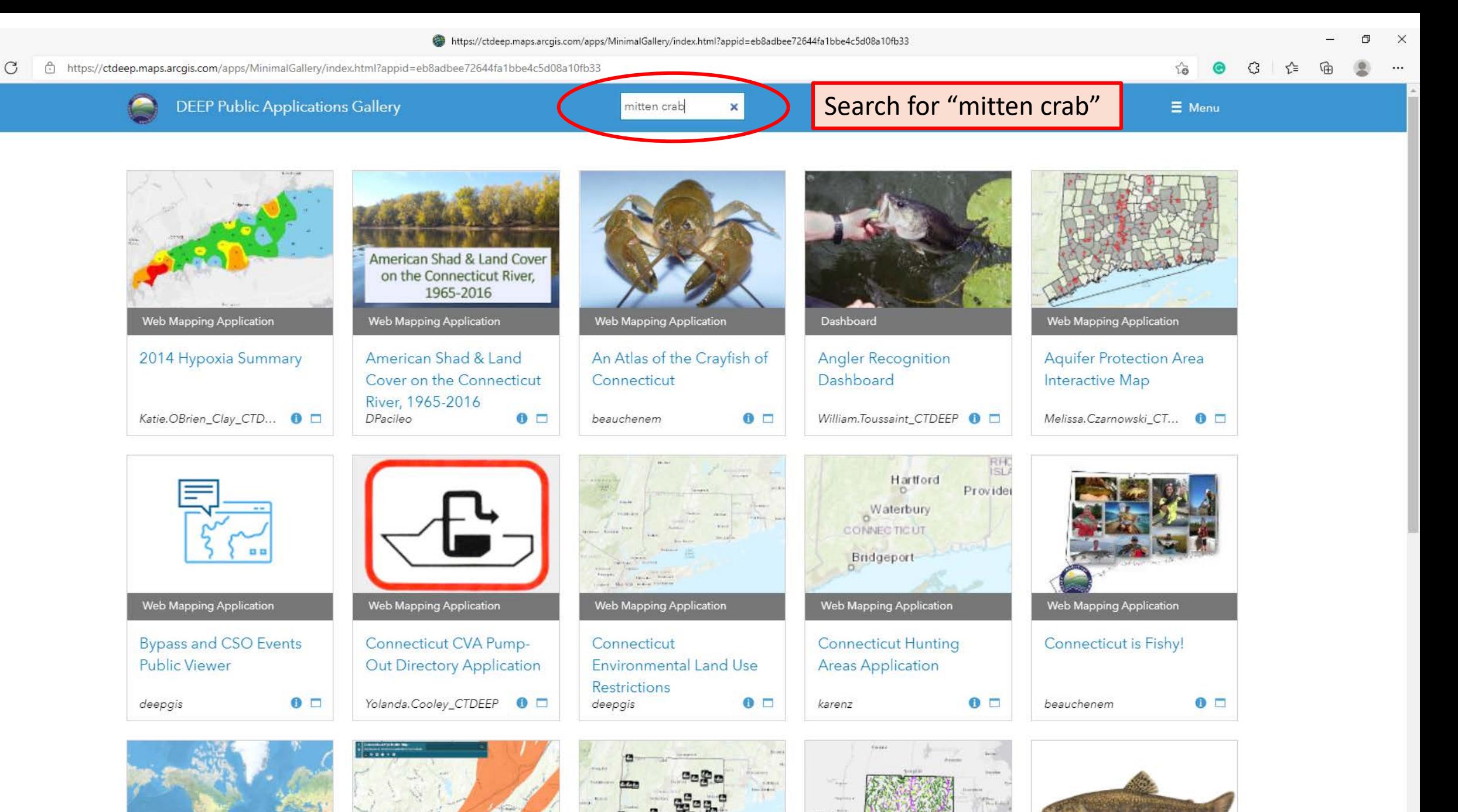

曲 O. ۵ 癴  $+$ 

O

 $\mathcal{C}$ □ https://ctdeep.maps.arcgis.com/apps/MinimalGallery/index.html?appid=eb8adbee72644fa1bbe4c5d08a10fb33#query=mitten%20crab

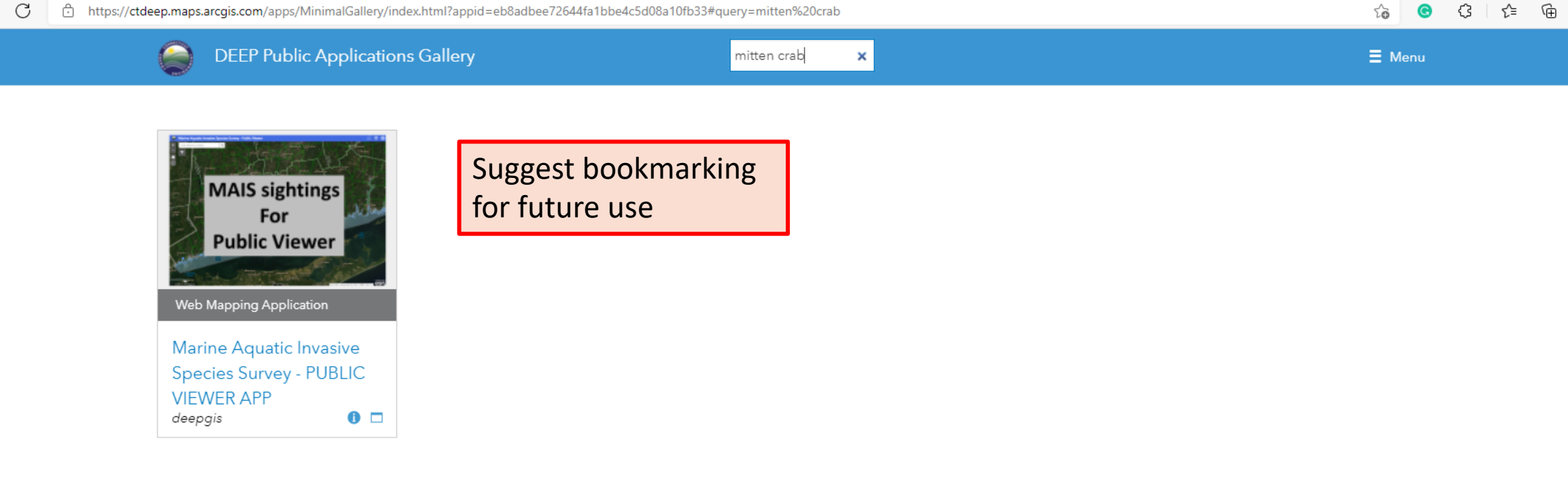

 $\leftarrow$ 

 $\blacksquare$ 

 $\Box$ 

 $\circ$ 

 $\mathsf{X}$ 

 $\cdots$ 

ᠿ https://ctdeep.maps.arcgis.com/apps/MinimalGallery/index.html?appid=eb8adbee72644fa1bbe4c5d08a10fb33#query=mitten%20crab&viewer=c5f5424e4b274dfc90e206a98ffbd06f G

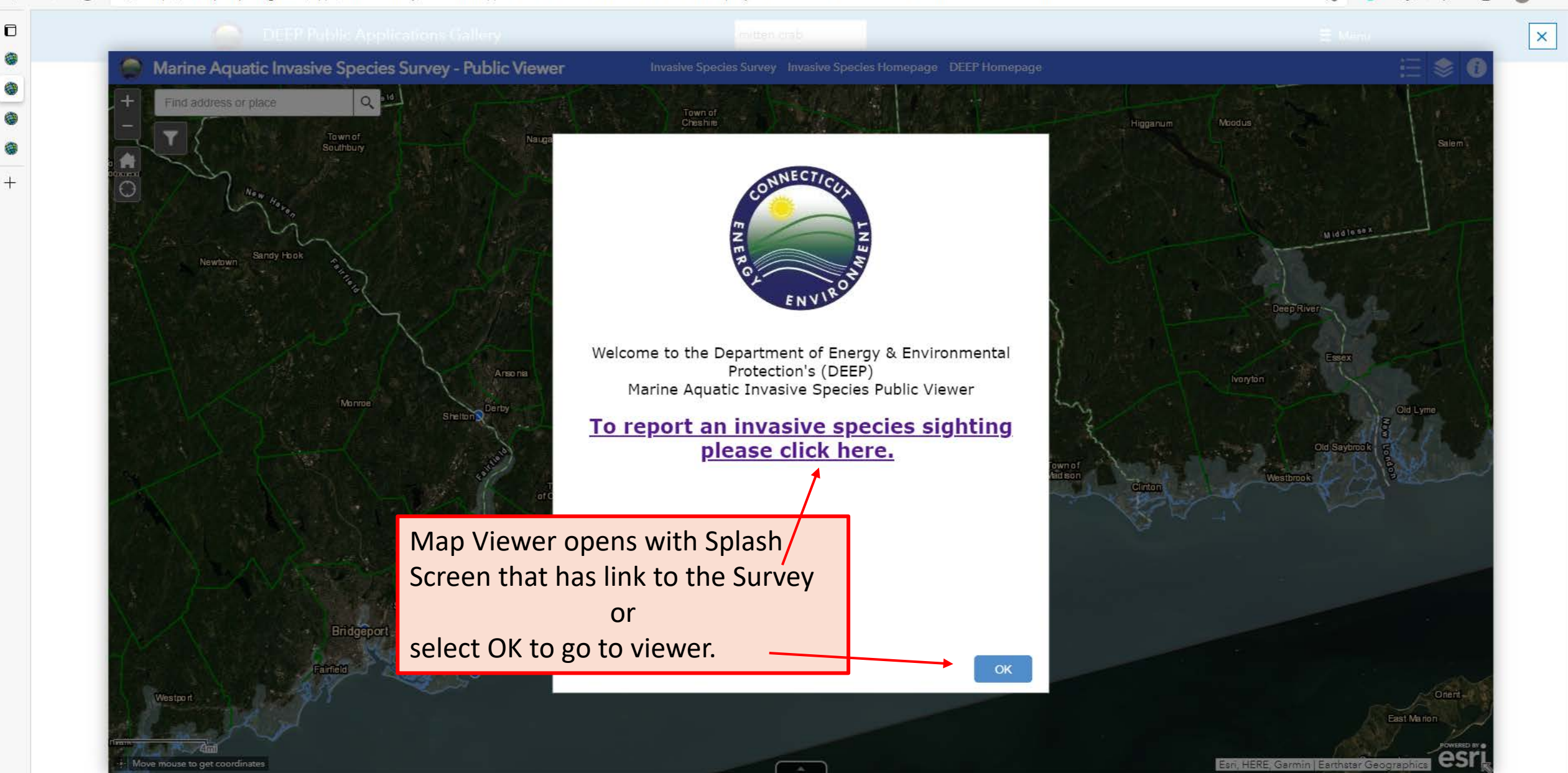

### $\mathcal{C}$ ि https://ctdeep.maps.arcgis.com/apps/MinimalGallery/index.html?appid=eb8adbee72644fa1bbe4c5d08a10fb33#guery=mitten%20crab&viewer=c5f5424e4b274dfc90e206a98ffbd06f

 $\leftarrow$ 

 $^{+}$ 

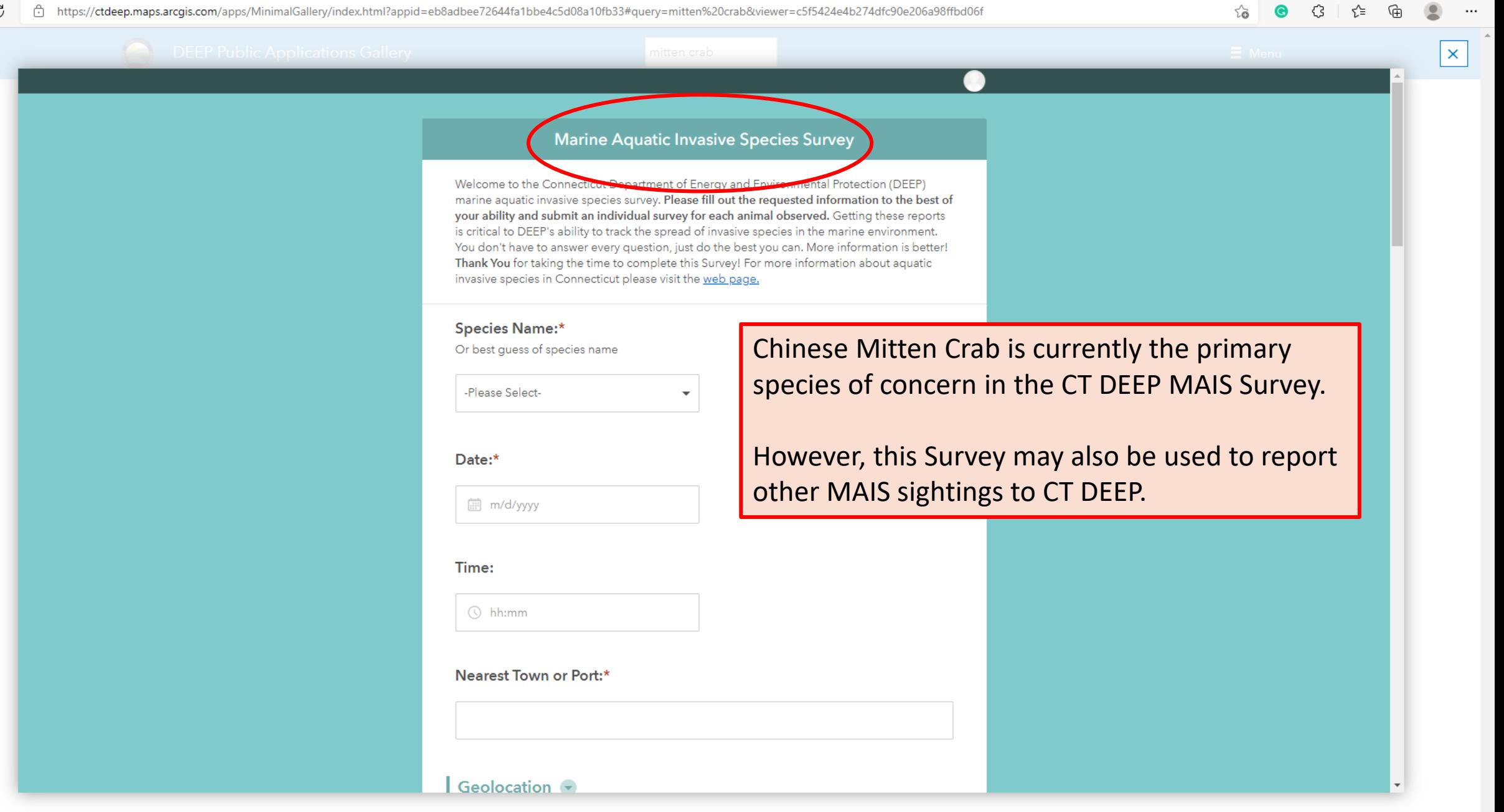

#### $\mathcal{C}$ ᠿ https://ctdeep.maps.arcgis.com/apps/MinimalGallery/index.html?appid=eb8adbee72644fa1bbe4c5d08a10fb33#query=mitten%20crab&viewer=c5f5424e4b274dfc90e206a98ffbd06f  $\rightarrow$

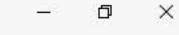

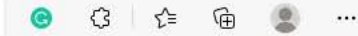

 $55$ 

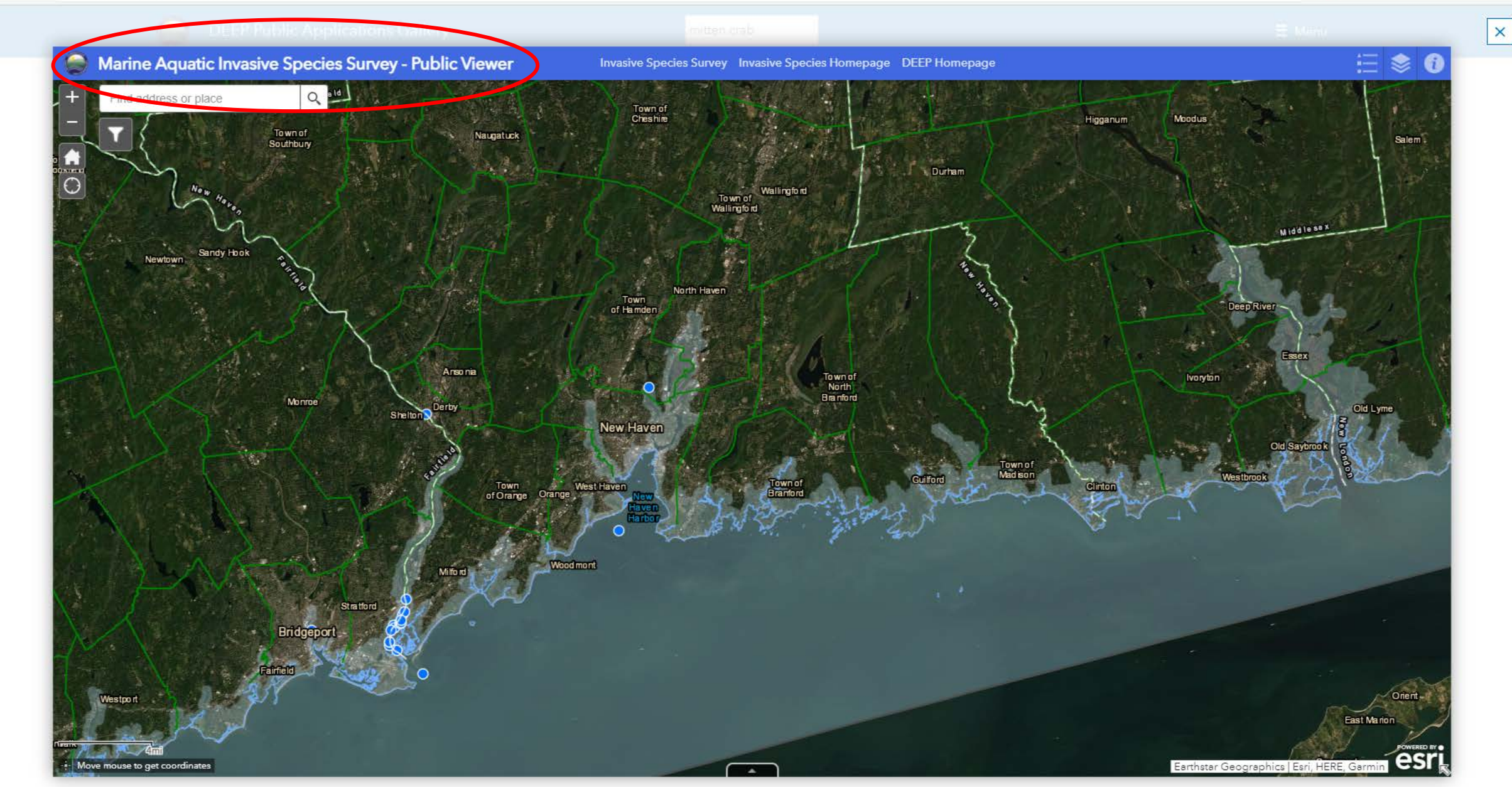

 $\leftarrow$